## Using the ShortCourses.com Web Site

This is a very simple site to navigate. All of its contents are organized into on-line books. These books open with a contents page, followed by page after page of material of interest to digital photographers. The navigation buttons described in this section are found throughout the site. The buttons that relate to purchasing books are found only in the bookstore.

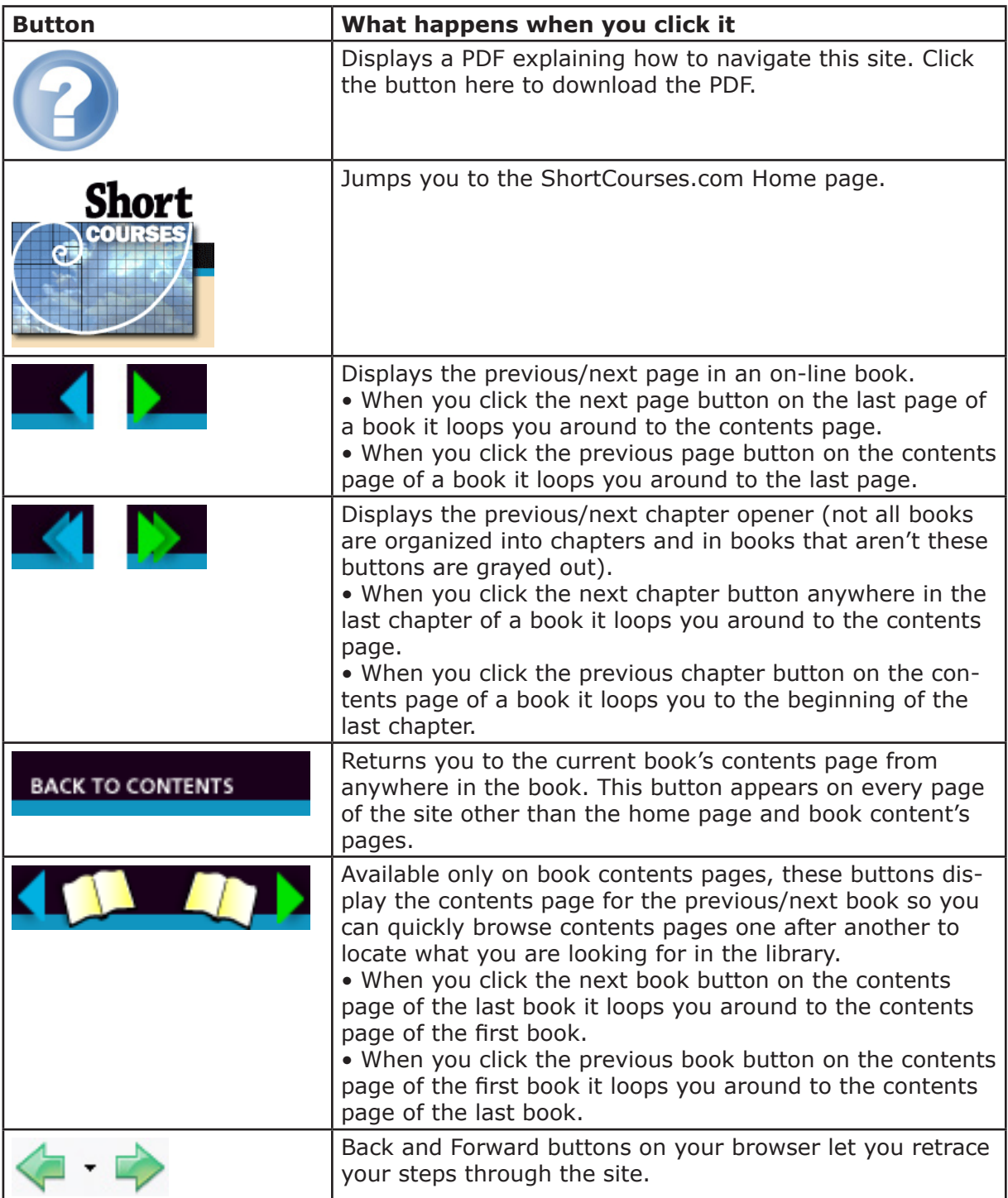

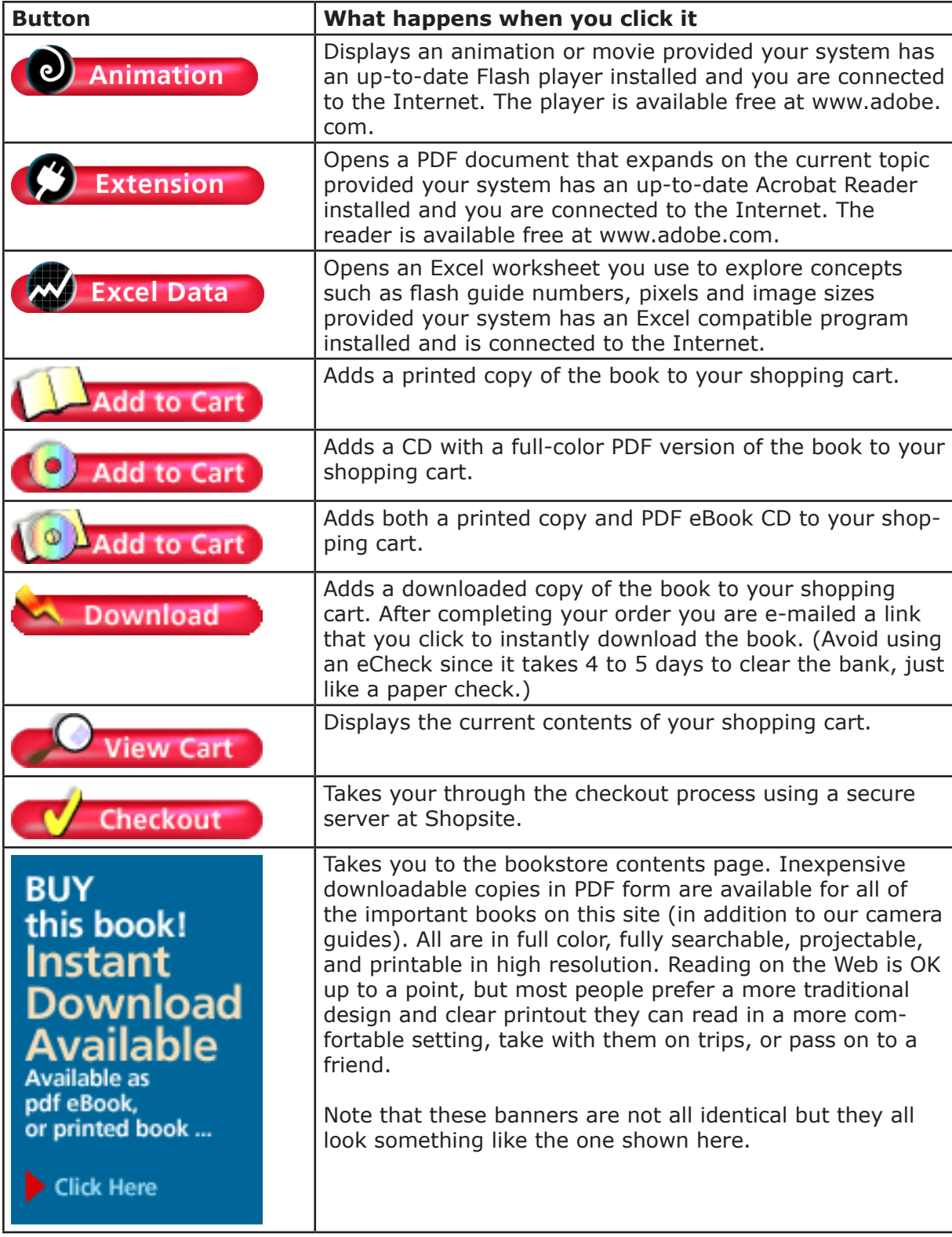